#### **Priesvitka 1 7. a 8. prednáška Rekurentné neurónové siete Priesvitka 2 Dopredné neurónové siete (klasický viacvrstvový perceptrón)** - statické vstupno – výstupné mapovanie - vstupné a výstupné vzory nezávisia od času - potreba spracovávať dynamické úlohy - nevyhnutnosť pamäte – dynamické neurónové siete y11) … (yj) … (yj x1 $\cup$  …  $\left( \begin{matrix} X_i \end{matrix} \right)$  …  $\left( \begin{matrix} X_i \end{matrix} \right)$ o<sub>1</sub>  $\cup \dots \cup \{0_k\} \dots \cup \{0_K\}$ **<sup>v</sup>ji<sup>w</sup>kj... ... ... ... ...** Input Layer X VHidden Layer Y WOutput Layer O **Priesvitka 3 Algoritmus spätného šírenia chyby (Error Backpropagation)**  $I(1)$  $H(1)$  $O(1)$  $\overline{D(1)}$ ? Step 1 I H O  $_{\rm I_5}$  $D_5$  ${\rm I}_4$  $\mathbf{I}_1$   $\mathbf{I}_2$   $\mathbf{I}_1$  $D_4$  $\mathbf{D}_3$   $\mathbf{D}_2$   $\mathbf{D}_1$  $I(2)$  $H(2)$  $O(2)$  $D(2)$ ? Step 2  $I(3)$  $H(3)$  $O(3)$  $D(3)$ ? Step 3 Training Set Feed-Forward Neural Network … … …  $I<sub>7</sub>$  $\frac{1}{2}$  I<sub>6</sub>  $D<sub>7</sub>$  $D_{\epsilon}$ **Priesvitka 4 Úlohy riešené rekurentnými sie**ť**ami** - klasifikácia s časovým kontextom - zaradenie časových postupností do kategórií - predikcia (predpovedanie) či generovanie časovej postupnosti - predikcia nasledujúceho symbolu v čas. symbolickej postupnosti - predikcia nasledujúcej hodnoty v postupnosti reálnych hodnôt - - modelovanie časovej postupnosti - zistenie, vytvorenie modelu generujúceho čas. postupnosť- filtrovanie časovej postupnosti - zmena čas. postupnosti na inú, napr. odstránenie šumu,

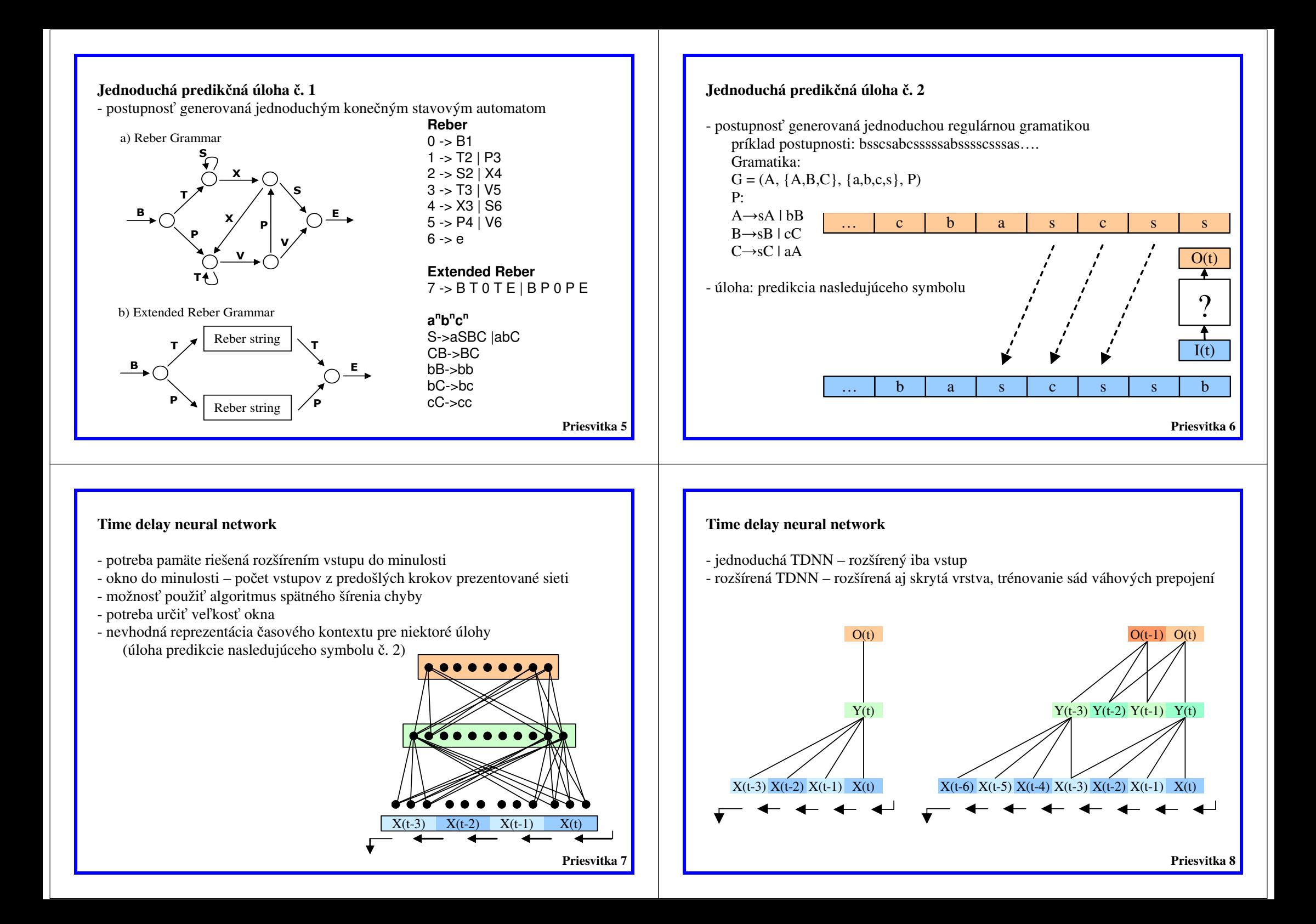

## **Rekurentná neurónová sie**ť **(Recurrent multilayer perceptron)**

- rozšírenie dopredných viacvrstvových perceptrónových sietí
- pamäť realizovaná váhovými prepojeniami s časovým oneskorením
- aktivity niektorých neurónov reprezentujú časový kontext
- kontextová vrstva
- sieť sa musí naučiť, čo reprezentovať

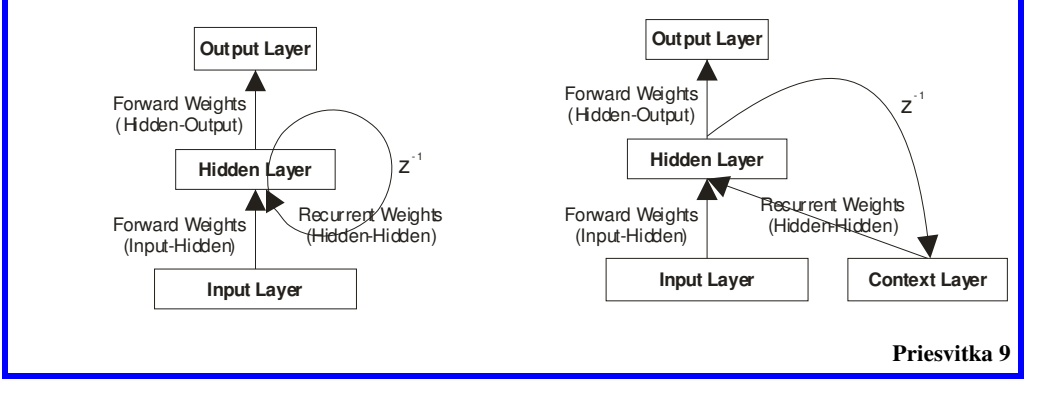

# **Elmanova architektúra (Elman's Simple Recurrent Network)**

- často používaná, pôvodne trénovaná algoritmom backpropagation
- skrytá vrstva tvorí aj stavovú vrstvu

## **Jordanova architektúra**

- výstupná vrstva tvorí aj stavovú vrstvu

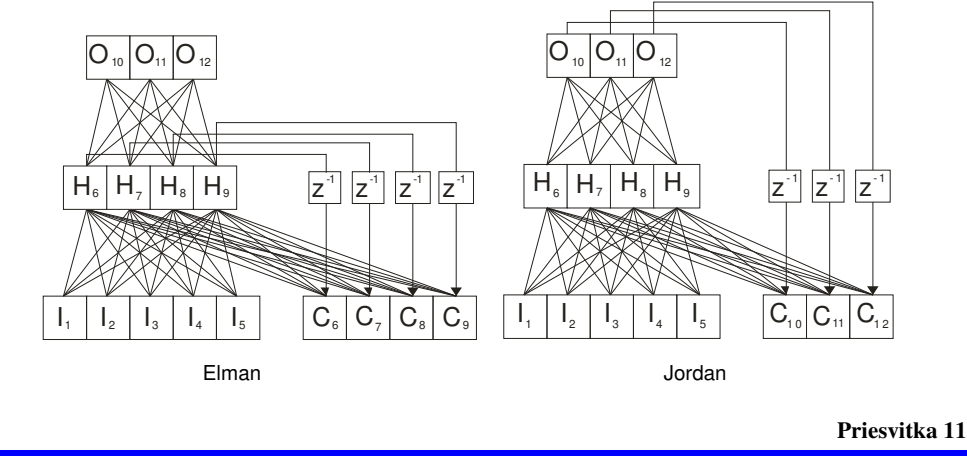

# **Ti**ň**ova architektúra**

- oddelená stavová a asociačná časť siete
- kontextová vrstva udržiava stav siete = časový kontext

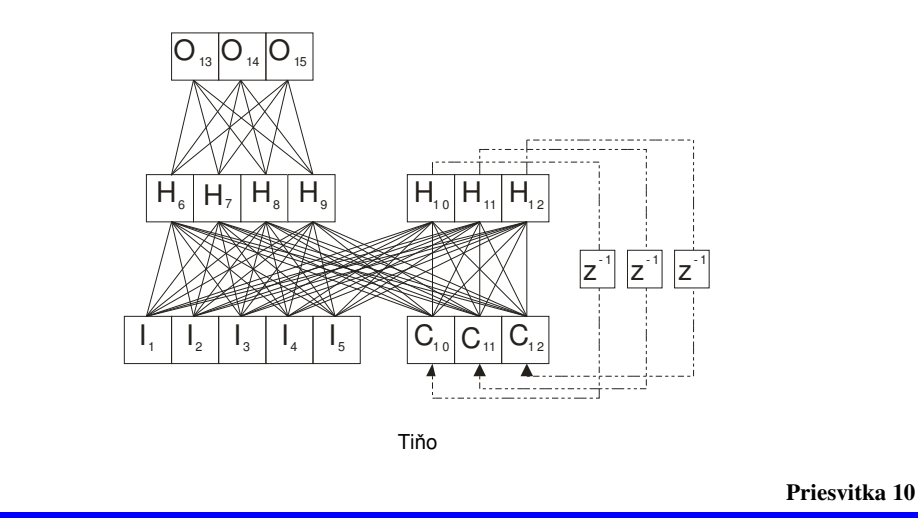

### **Bengiova architektúra**

- skrytá vrstva aj výstupná vrstva tvoria stav pre rekurentnú neurónovú sieť

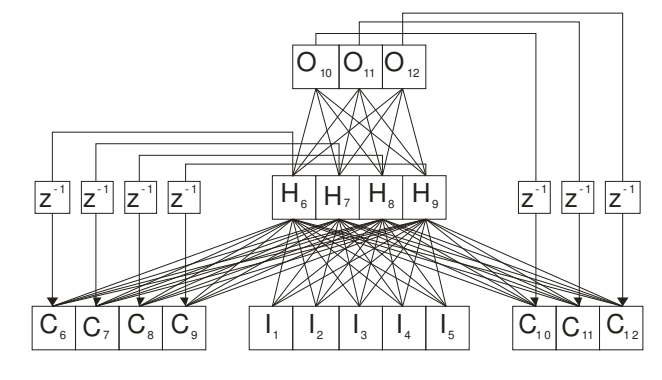

Bengio

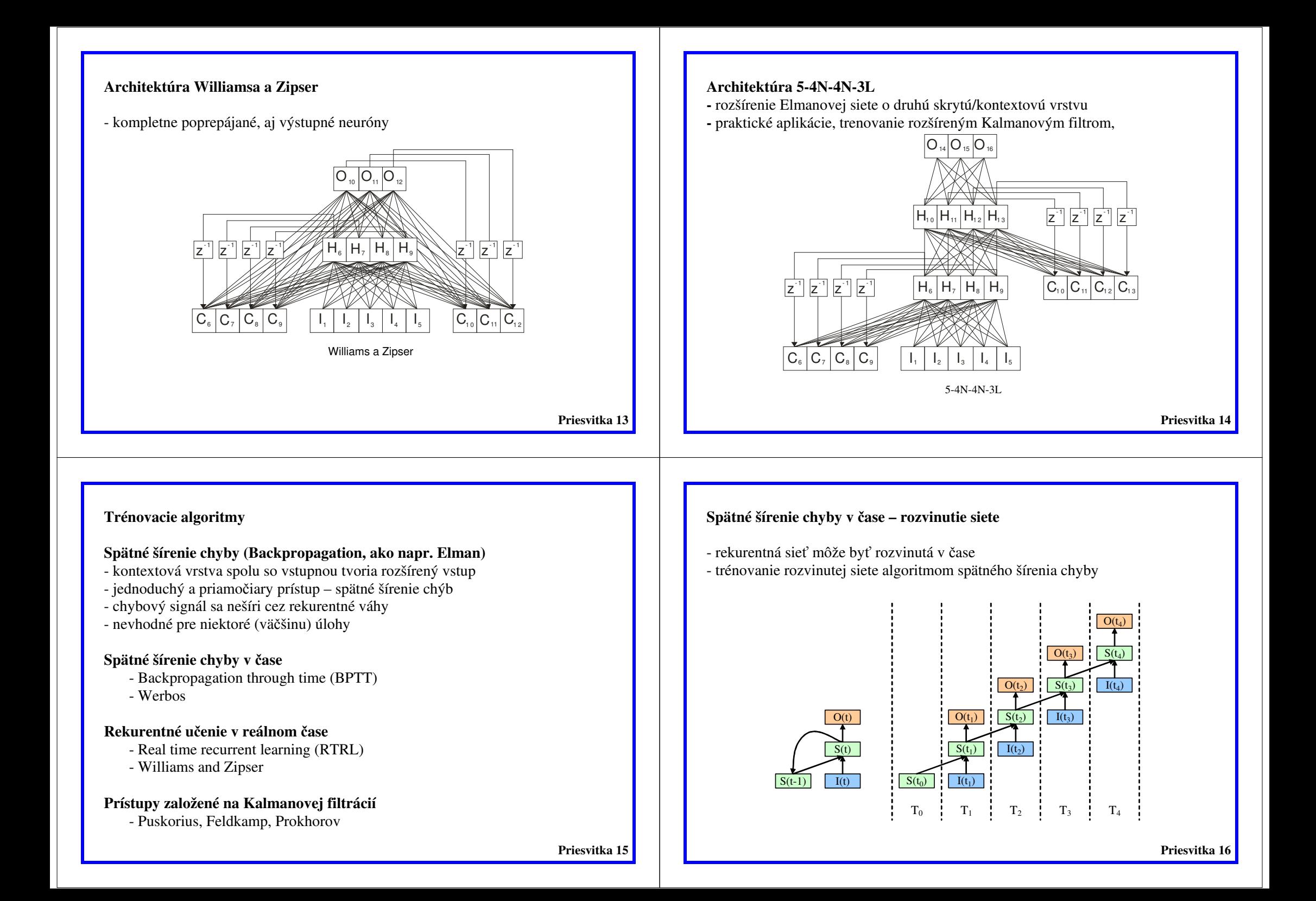

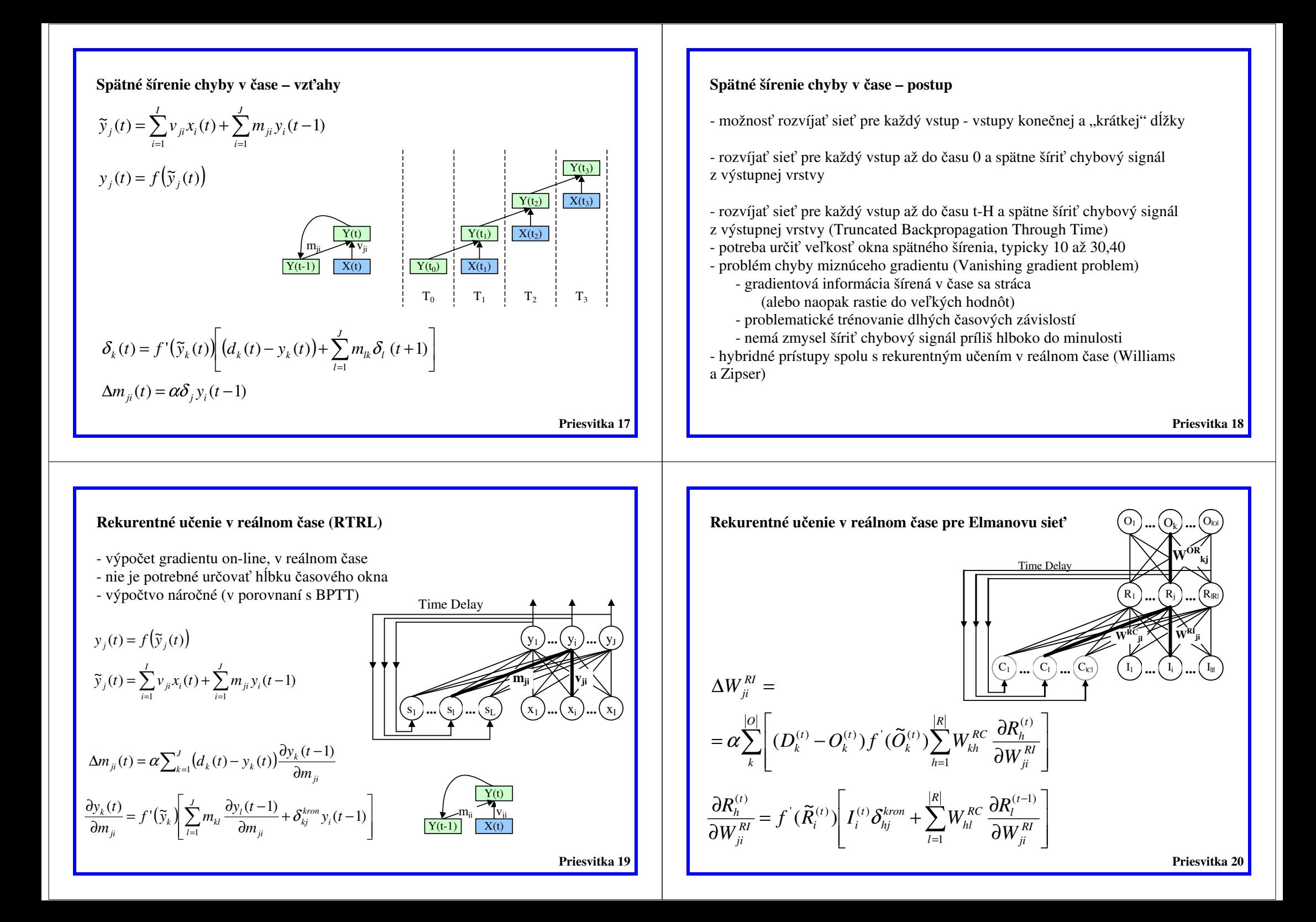

### **Kalmanov filter (KF)**

Popis systému pomocou lineárnych rovníc:

$$
x_k = Ax_{k-1} + Bu_k + w_{k-1}
$$
  
\n
$$
p(w) \approx N(0, Q)
$$
  
\n
$$
z_k = Hx_k + v_k
$$
  
\n
$$
p(v) \approx N(0, R)
$$

Kalmanov filter:

$$
\overrightarrow{x_k} = A\overrightarrow{x}_{k-1} + Bu_k
$$
\n
$$
P_k^- = AP_{k-1}A^T + Q
$$
\n
$$
P_k^- = (I - K_kH)P_k^-
$$
\n
$$
M_k = \overrightarrow{x_k} + K_k(z_k - H\overrightarrow{x_k})
$$
\n
$$
M_k = (I - K_kH)P_k^-
$$

**Priesvitka 21** 

#### **Rozšírený Kalmanov filter (Extended Kalman Filter - EKF)**

Nerónová sieť ako systém pre KF:

$$
w_k = I w_{k-1}
$$
  
\n
$$
p(w) \approx N(0, Q)
$$
  
\n
$$
p(v) \approx N(0, R)
$$
  
\n
$$
p(v) \approx N(0, R)
$$

Určenie Jakobiánu – matice parcialných derivácií - možnosť použiť BPTT alebo RTRL

$$
H_{[i,j]} = \frac{\partial h_{[i]}}{\partial x_{[j]}} (\overline{x}_k, 0)
$$

**Priesvitka 22** 

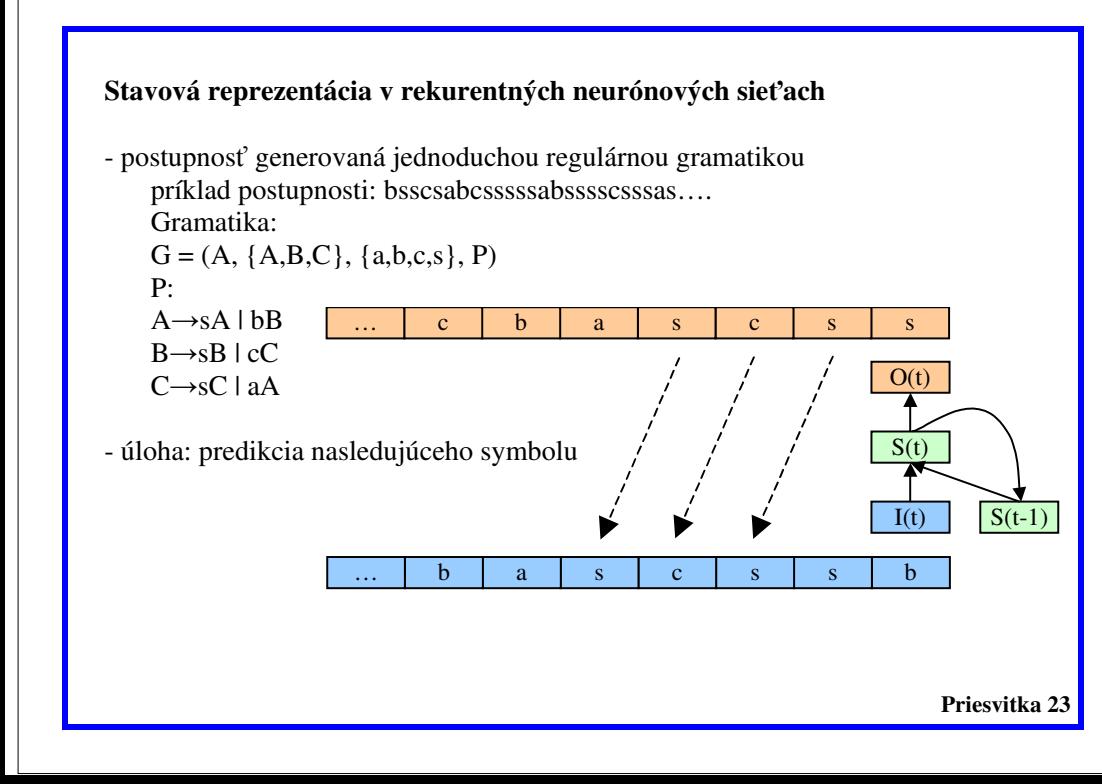

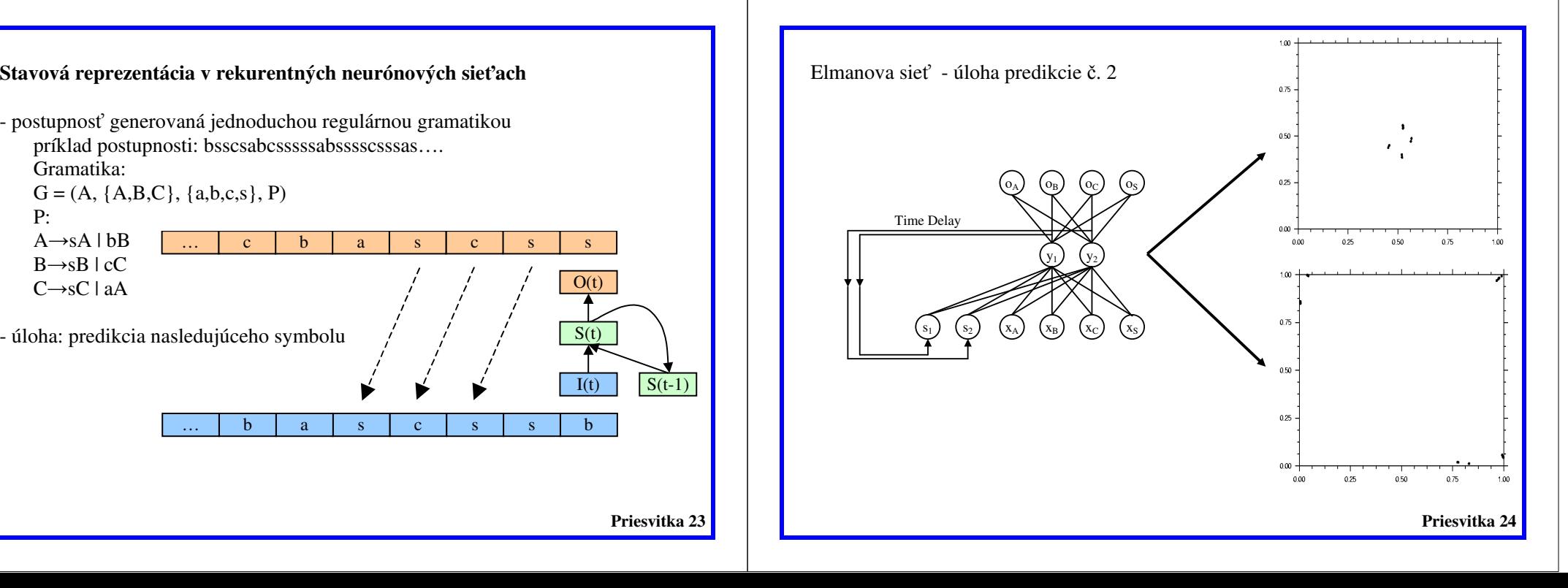

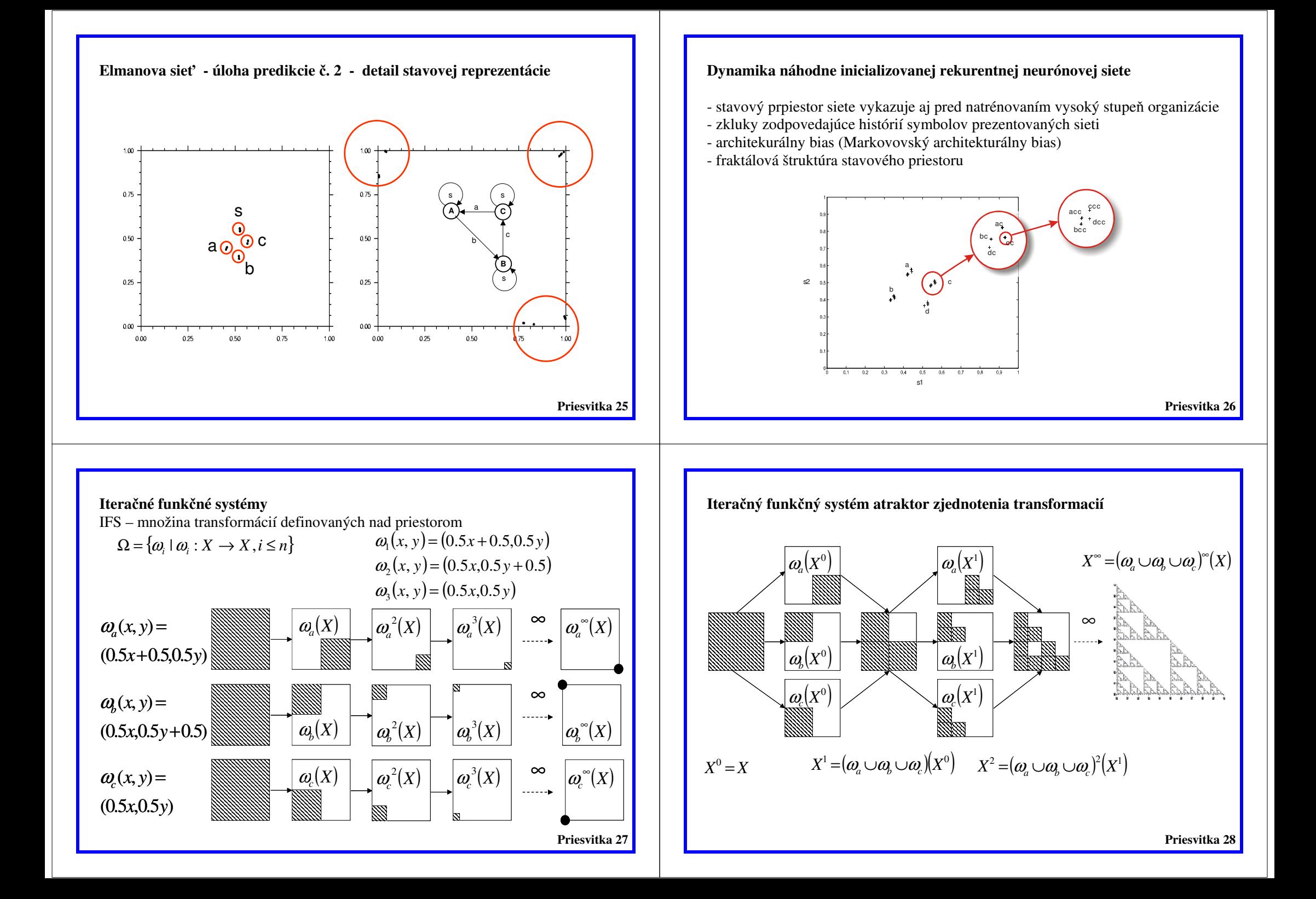

![](_page_7_Figure_0.jpeg)

![](_page_8_Figure_0.jpeg)

![](_page_9_Figure_0.jpeg)

![](_page_10_Figure_0.jpeg)

![](_page_11_Figure_0.jpeg)

## **Real Time Recurrent Learning**

```
Priesvitka 49 DA_DW[0..NU-1,0..NW-1,0..NSTEPS-1] - forwardly propagated derivatives for wi:=0 to NW-1 do
 for ui:=0 to NU-1 dobegin
 if uType <> INPUT then 
 for uwi:=uFirstWeight[ui] to uLastWeight[ui] do  if uType[wSource[uwi]] <> INPUT then DA_DW[ui,wi,ts] :=
 DA_DW[ui,wi,ts] + wValue[uwi]*DA_DW[wSource[uwi],wi,ts-wDelay[uwi]]; if wDest[wi] = ui then 
DA_DW[ui,wi,ts] := DA_DW[ui,wi,ts] + ACT[wSource[wi],ts-wDelay[wi]]; DA_DW[ui, wi, ts] := ACTD(iui, ts) * DA_DW[ui, wi, ts];end; for wi:=0 to NW-1 do begin 
 DLT_W[wi] := beta*DLT_W[wi];  for ui:=0 to NU-1 do
if uType = OUTPUT then
 DLT_W[wi] := DLT_W[wi] + alfa*(Target(ui,ts)–ACT[ui,ts])*DA_DW[ui,wi,ts]; wValue[wi] = wValue[wi] + DLT W[wi];
end;
```